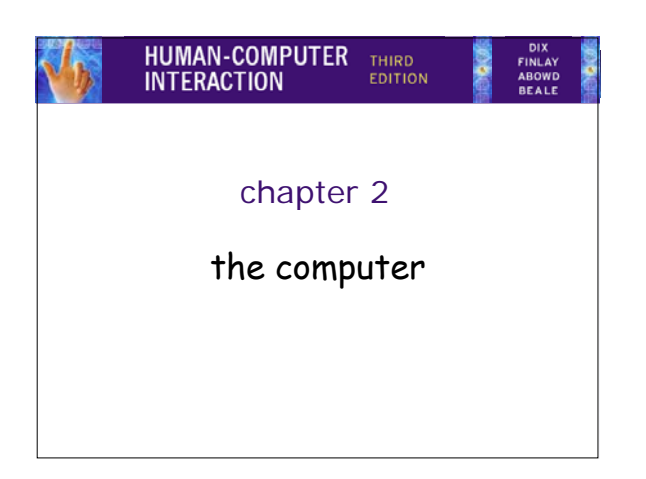

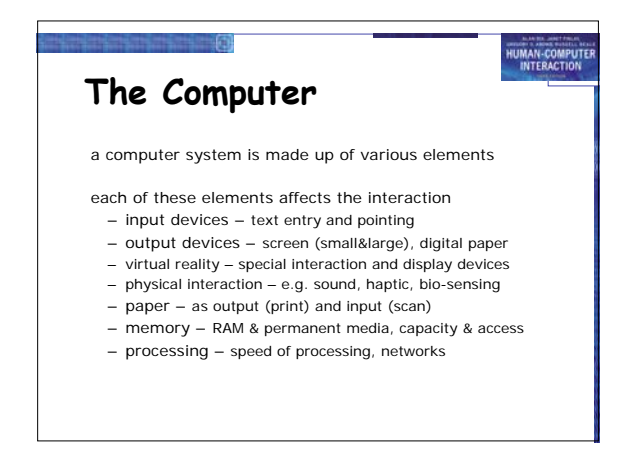

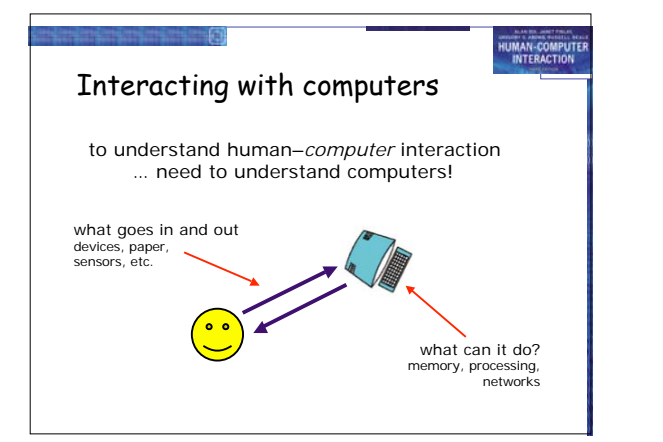

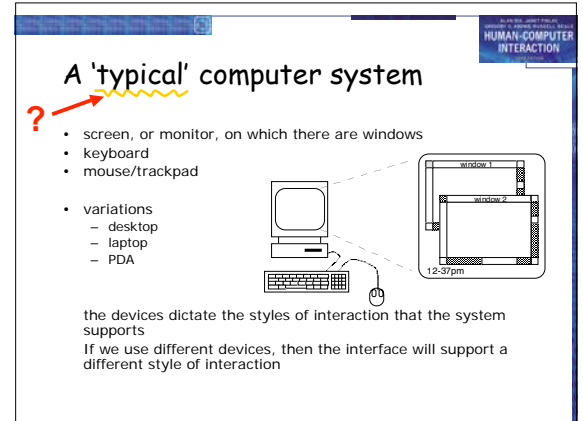

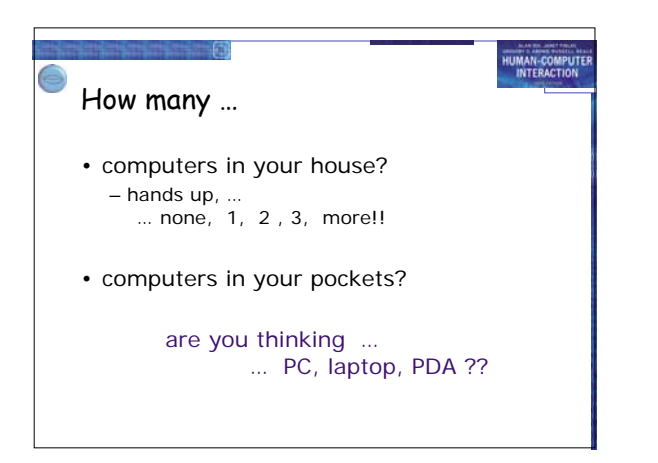

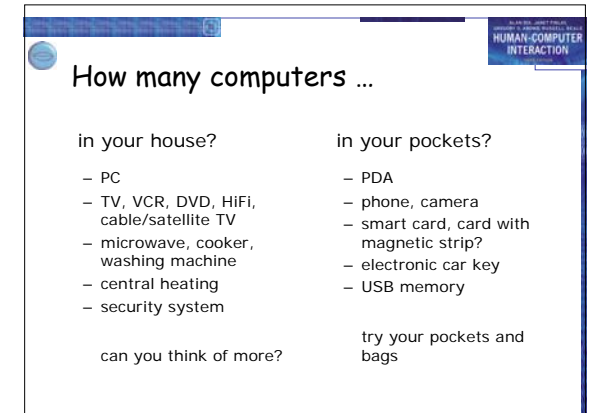

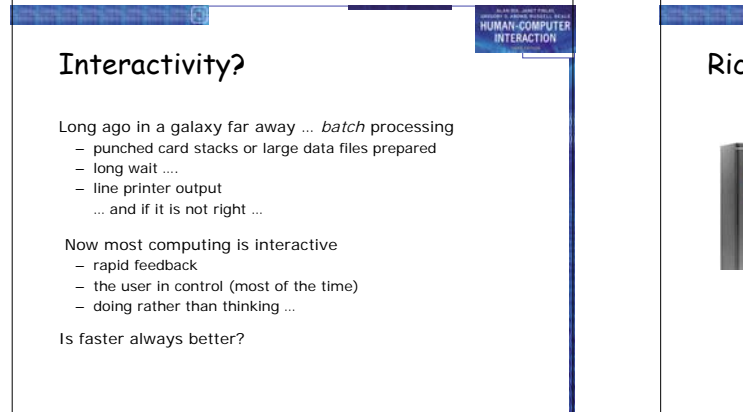

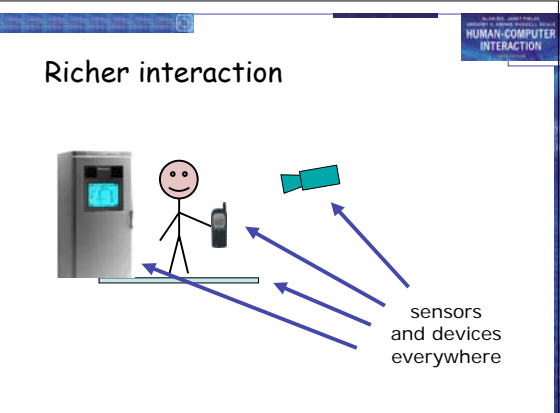

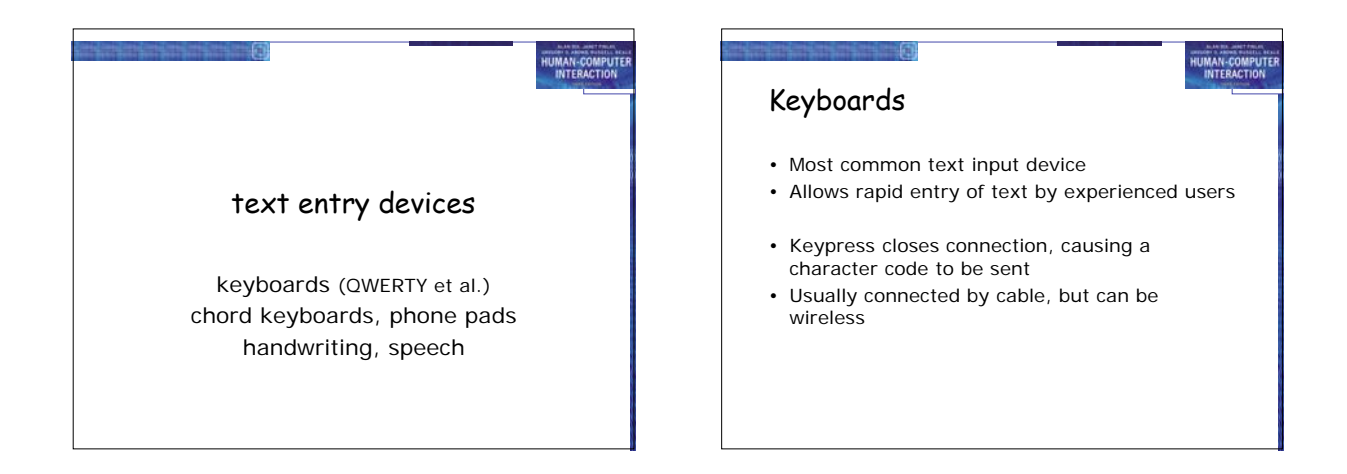

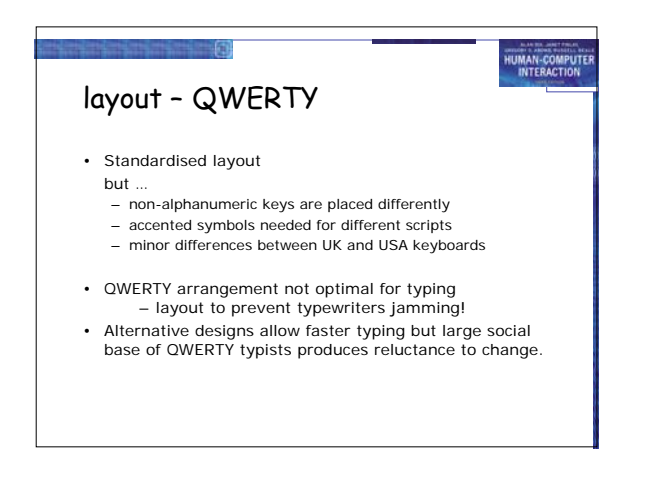

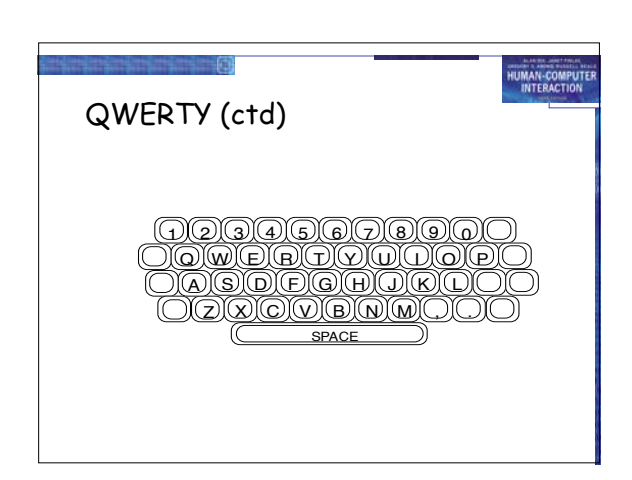

## alternative keyboard layouts

### Alphabetic

- keys arranged in alphabetic order
- not faster for trained typists not faster for beginners either!

### Dvorak

- 
- common letters under dominant fingers biased towards right hand common combinations of letters alternate between hands
- 
- 10-15% improvement in speed and reduction in fatigue But large social base of QWERTY typists produce market pressures not to change
	-

## special keyboards

- designs to reduce fatigue for RSI • for one handed use
	- e.g. the Maltron left-handed keyboard

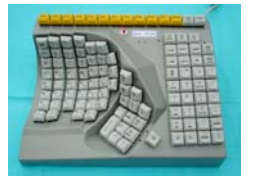

HUMAN-COMPUTE

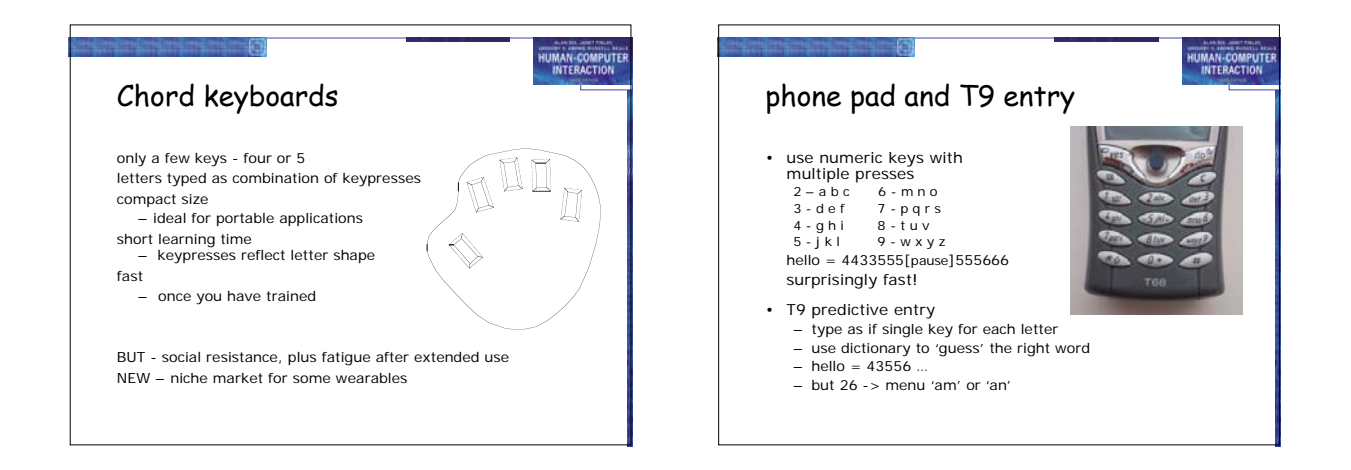

HUMAN-COMPUTE

HUMAN-COMPUT<br>INTERACTION

# Handwriting recognition

- Text can be input into the computer, using a pen and a digesting tablet – natural interaction
- Technical problems:
	- capturing all useful information stroke path, pressure, etc. in a natural manner – segmenting joined up writing into individual letters
	- interpreting individual letters coping with different styles of handwriting
	-
- Used in PDAs, and tablet computers … … leave the keyboard on the desk!

# **HUMAN-COMPUTE** Speech recognition • Improving rapidly • Most successful when:

- single user initial training and learns peculiarities – limited vocabulary systems
- Problems with
	- external noise interfering
	- imprecision of pronunciation
	- large vocabularies
	- different speakers

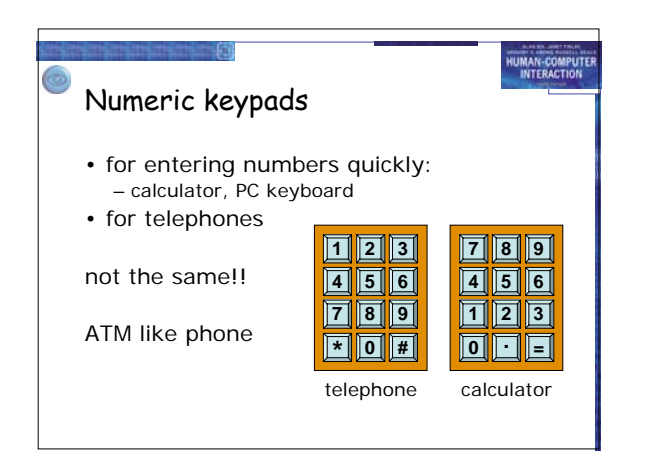

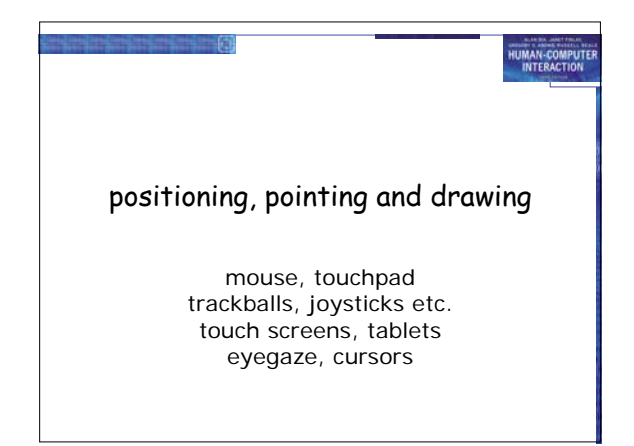

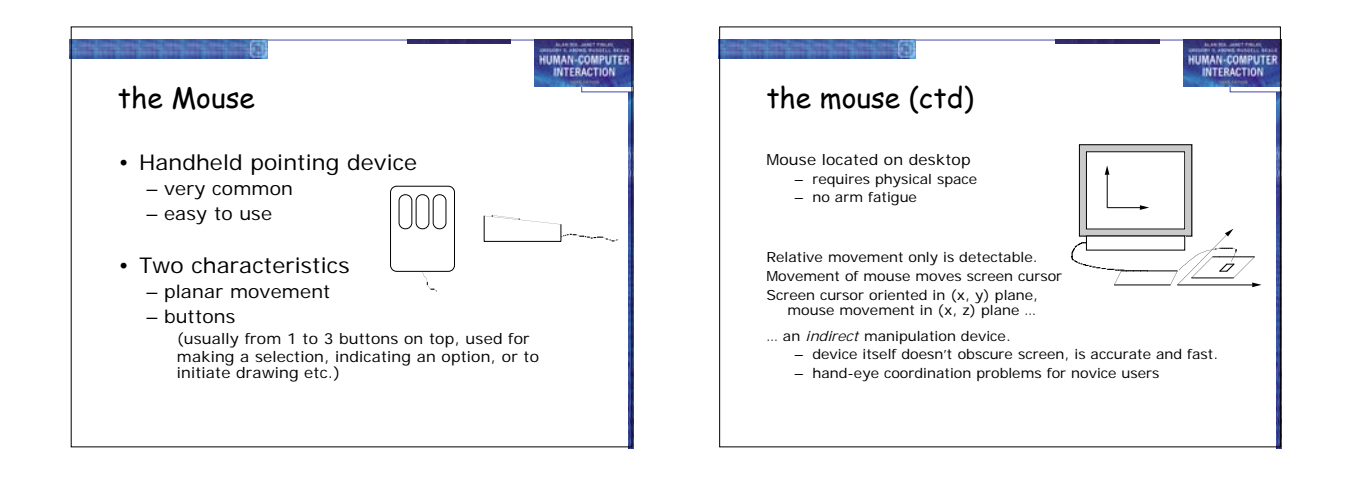

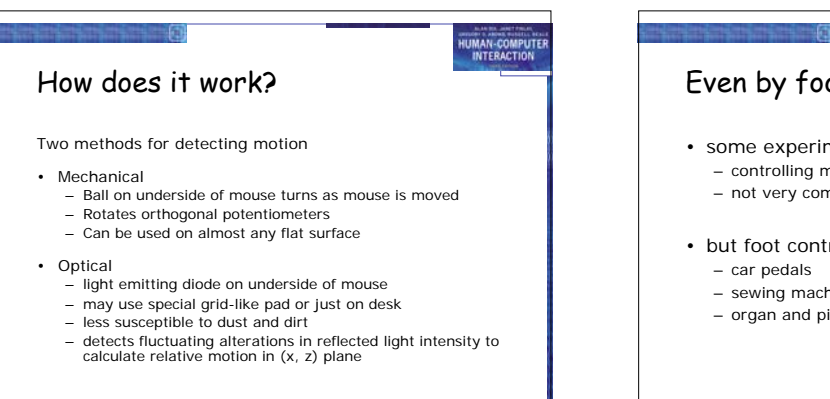

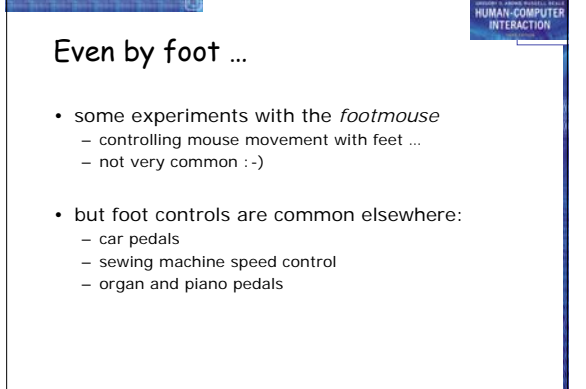

## Touchpad

- small touch sensitive tablets
- 'stroke' to move mouse pointer
- used mainly in laptop computers
- good 'acceleration' settings important – fast stroke
	- lots of pixels per inch moved • initial movement to the target
	- slow stroke
	-
	- less pixels per inch for accurate positioning

## Trackball and thumbwheels

HUMAN-COMPUTER

### Trackball

- ball is rotated inside static housing
- like an upsdie down mouse! – relative motion moves cursor
- 
- indirect device, fairly accurate separate buttons for picking
- very fast for gaming
- used in some portable and notebook computers.

### **Thumbwheels**

- for accurate CAD two dials for X-Y cursor position
- for fast scrolling single dial on mouse

### HUMAN-COMPUTE HUMAN-COMPUTE Joystick and keyboard nipple Touch-sensitive screen Joystick • Detect the presence of finger or stylus on the screen. – works by interrupting matrix of light beams, capacitance changes or ultrasonic reflections – indirect  $presure of stick = velocity of movement$ – *direct* pointing device • Advantages: – buttons for selection on top or on front like a trigger – fast, and requires no specialised pointer – good for menu selection – suitable for use in hostile environment: clean and safe from damage. – often used for computer games aircraft controls and 3D navigation Keyboard nipple • Disadvantages: – finger can mark screen – imprecise (finger is a fairly blunt instrument!) • difficult to select small regions or perform accurate drawing – lifting arm can be tiring – for laptop computers – miniature joystick in the middle of the keyboard

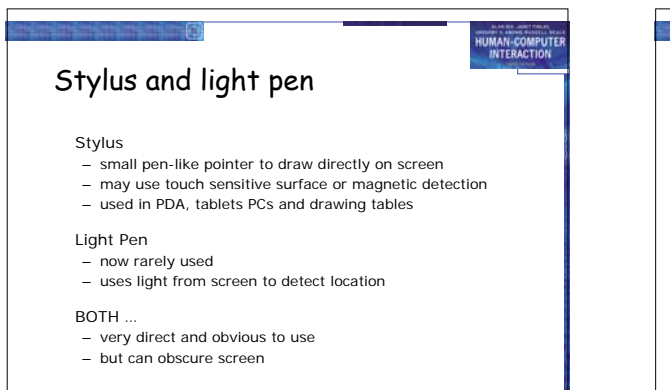

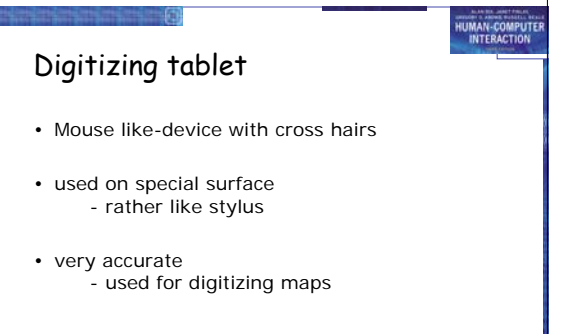

## Eyegaze

- control interface by eye gaze direction – e.g. look at a menu item to select it
- uses laser beam reflected off retina ... a very low power laser!
- mainly used for evaluation (ch x)
- potential for hands-free control
- high accuracy requires headset
- cheaper and lower accuracy devices available sit under the screen like a small webcam

## Cursor keys

HUMAN-COMPUTE

- Four keys (up, down, left, right) on keyboard.
- Very, very cheap, but slow.
- Useful for not much more than basic motion for textediting tasks.
- No standardised layout, but inverted "T", most common

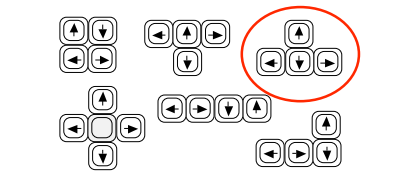

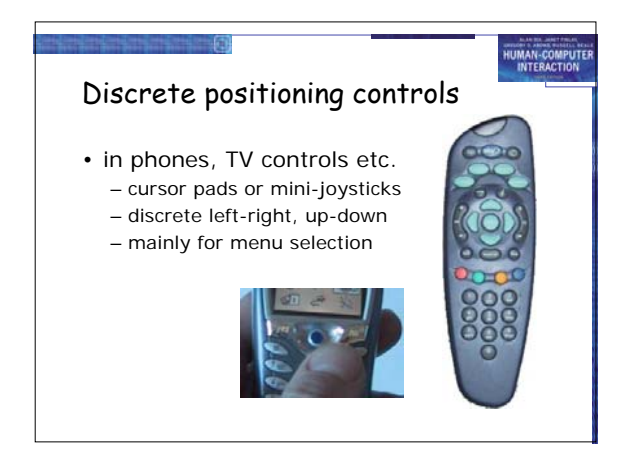

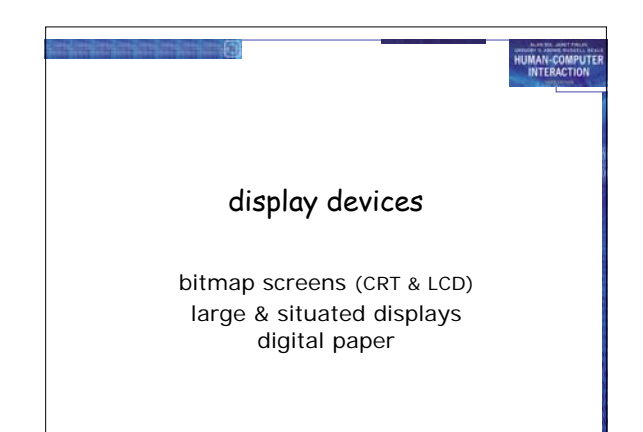

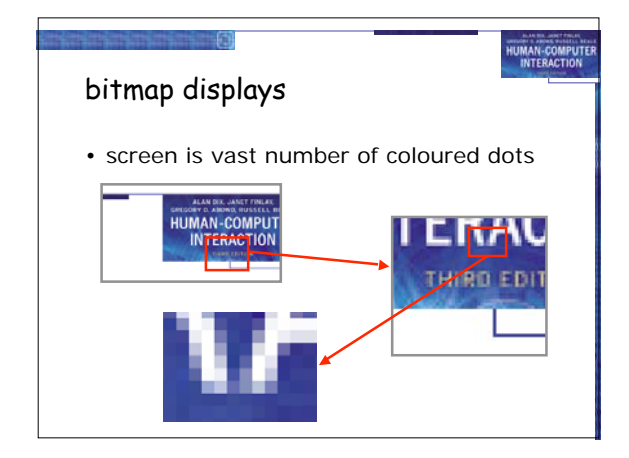

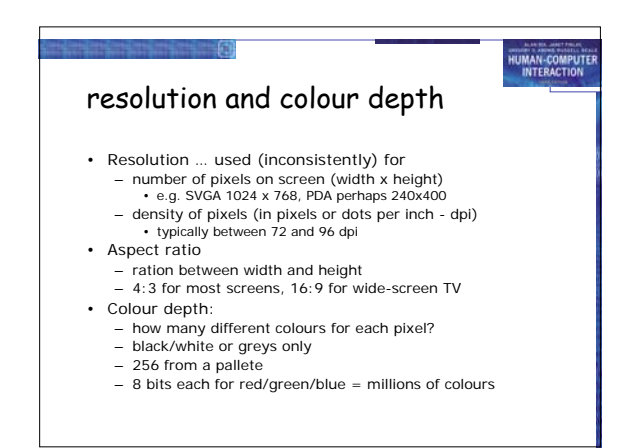

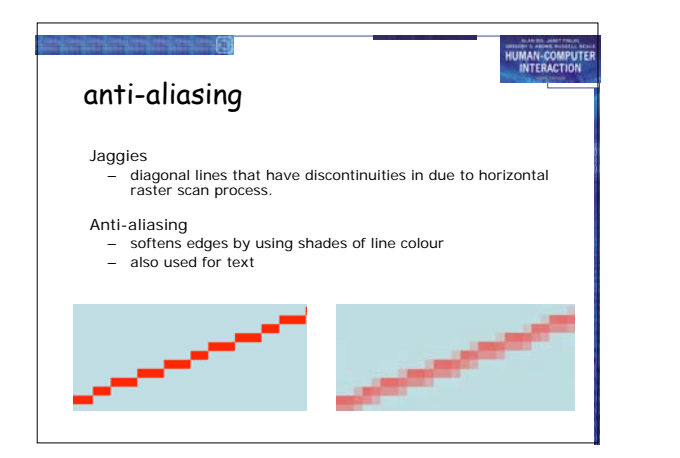

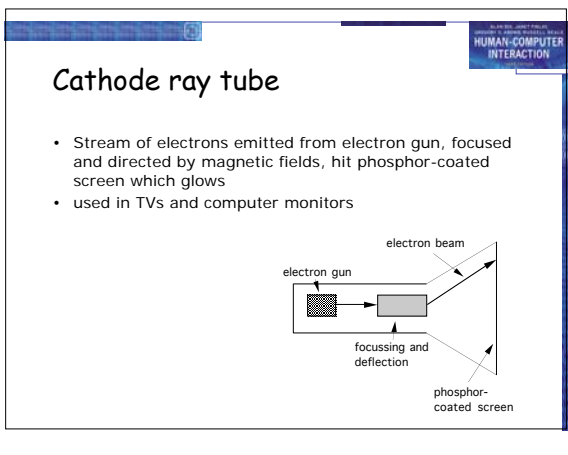

### HUMAN-COMPUTE HUMAN-COMPUTE Health hazards of CRT ! Health hints … • X-rays: largely absorbed by screen (but not at rear!) • do not sit too close to the screen • UV- and IR-radiation from phosphors: insignificant • do not use very small fonts levels • Radio frequency emissions, plus ultrasound (~16kHz) • do not look at the screen for long periods without a break • Electrostatic field - leaks out through tube to user. Intensity dependant on distance and humidity. Can • do not place the screen directly in front of a bright window cause rashes. • Electromagnetic fields (50Hz-0.5MHz). Create induction currents in conductive materials, including the human body. Two types of effects attributed to this: visual system - high incidence of cataracts in VDU operators, • work in well-lit surroundings \* Take extra care if pregnant. and concern over reproductive disorders (miscarriages and birth defects). but also posture, ergonomics, stress

HUMAN-COMPUTE

# Liquid crystal displays

- Smaller, lighter, and … no radiation problems.
- Found on PDAs, portables and notebooks, … and increasingly on desktop and even for home TV
- also used in dedicted displays: digital watches, mobile phones, HiFi controls
	- How it works …
	- Top plate transparent and polarised, bottom plate reflecting.<br>→ Light passes through top plate and crystal, and reflects back to<br>→ (oltage applied to crystal changes polarisation and hence colour<br>→ N.B. light reflected
	-

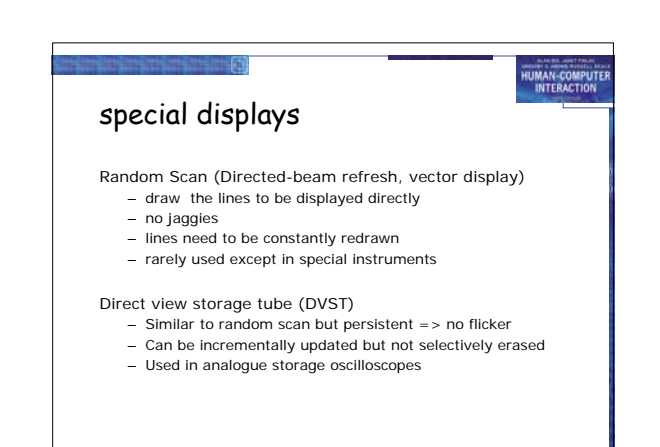

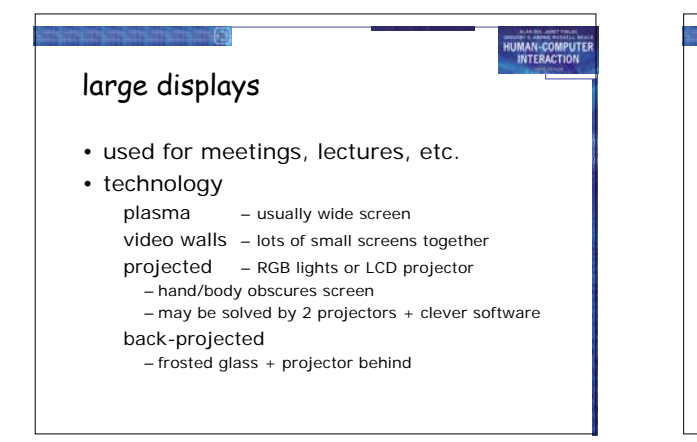

## situated displays

- displays in 'public' places – large or small
	- very public or for small group
- display only
- for information relevant to location • or interactive
- use stylus, touch sensitive screem
- in all cases … the location matters
- meaning of information or interaction is related to the location

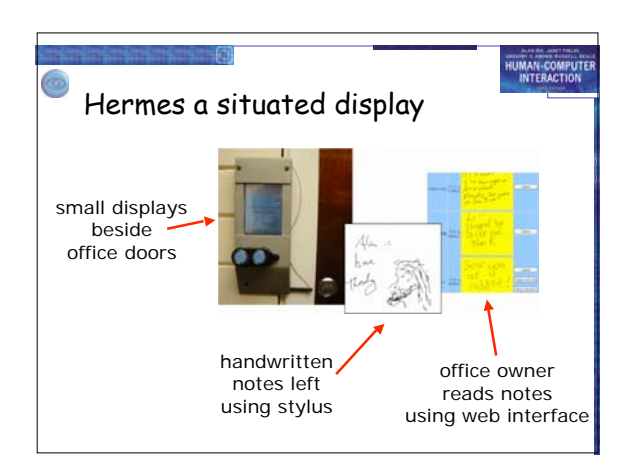

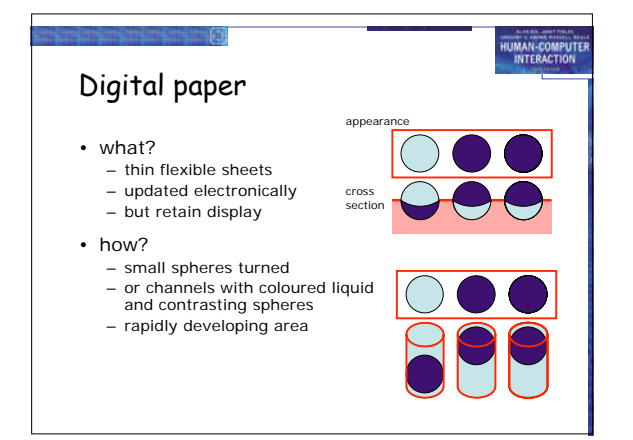

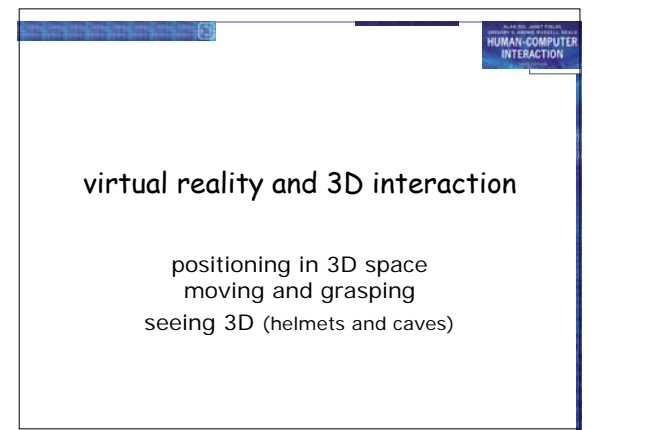

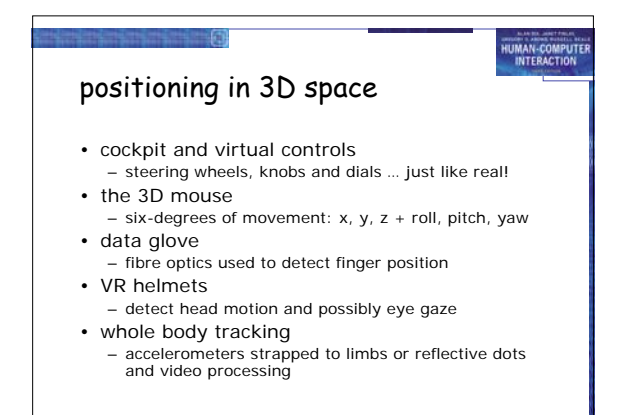

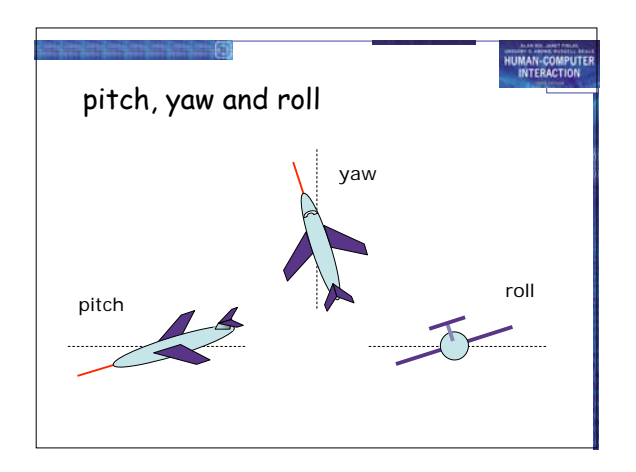

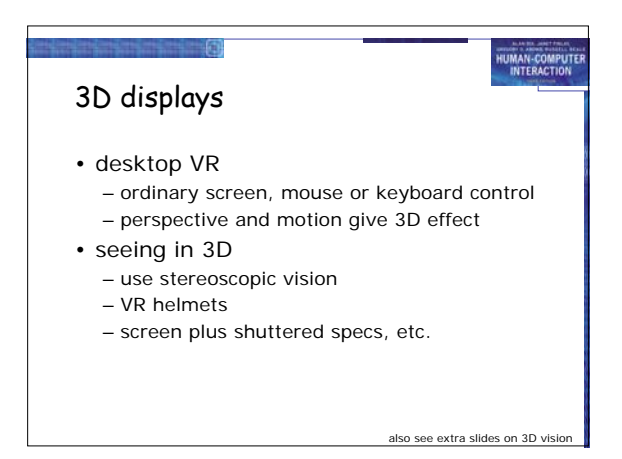

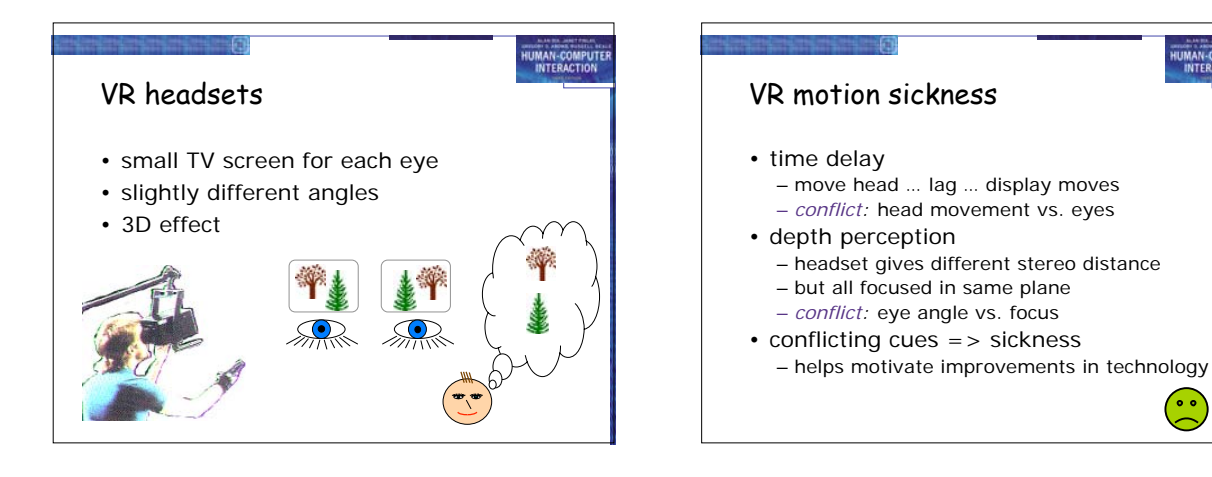

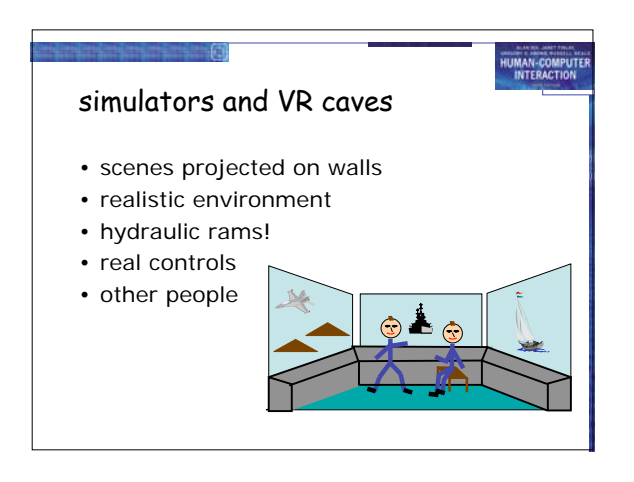

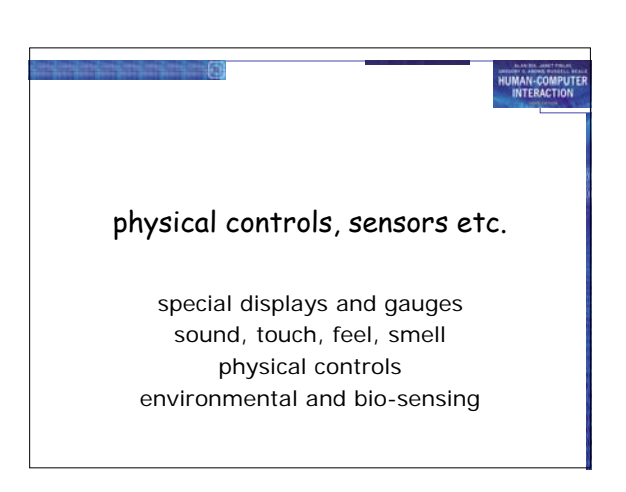

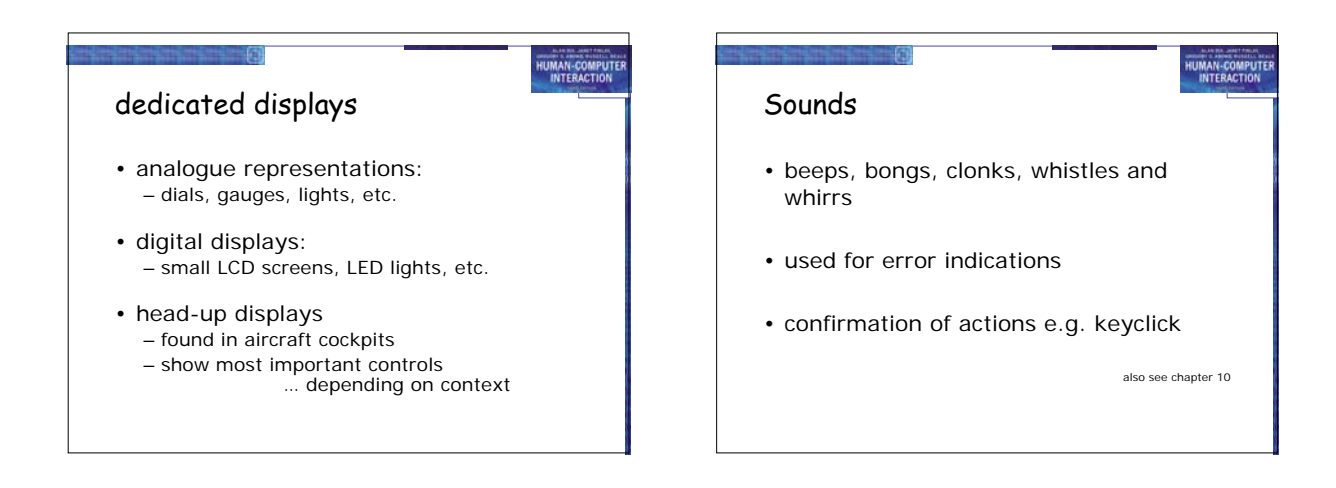

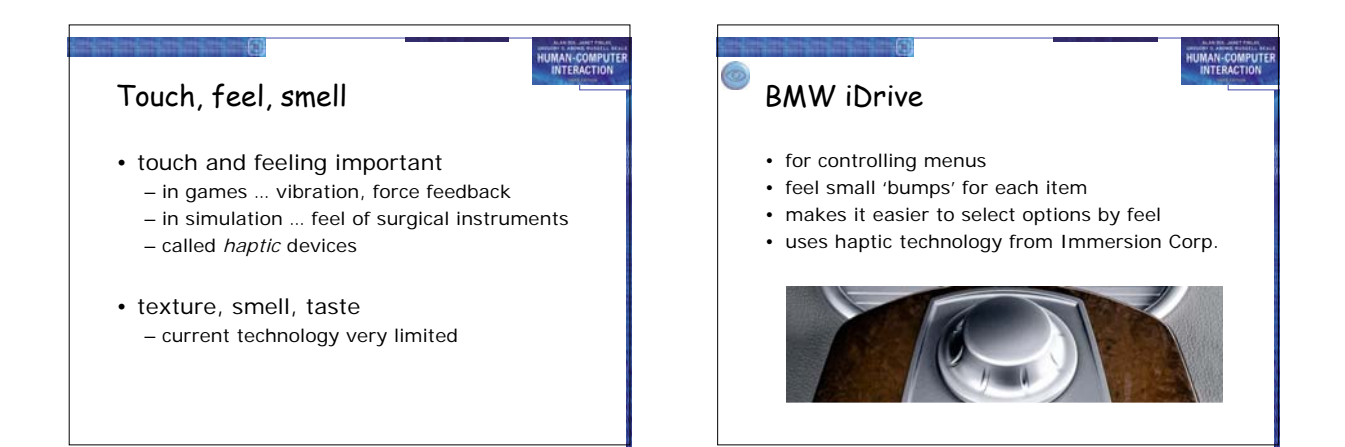

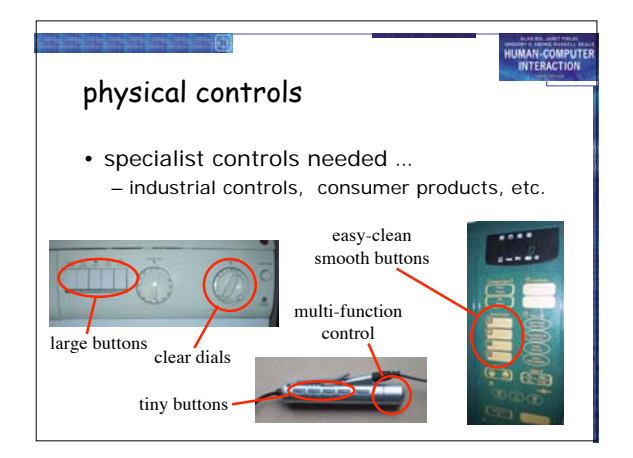

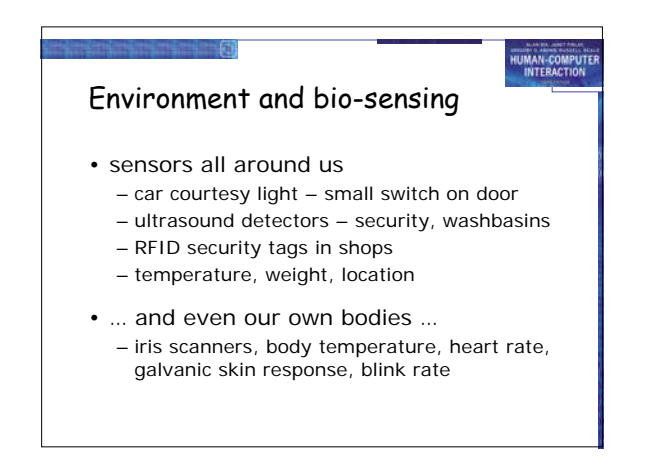

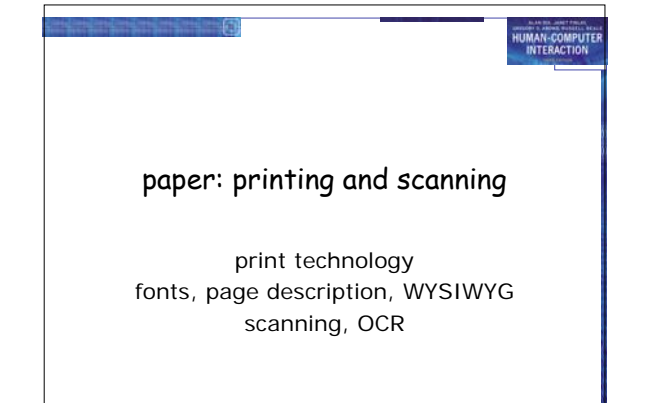

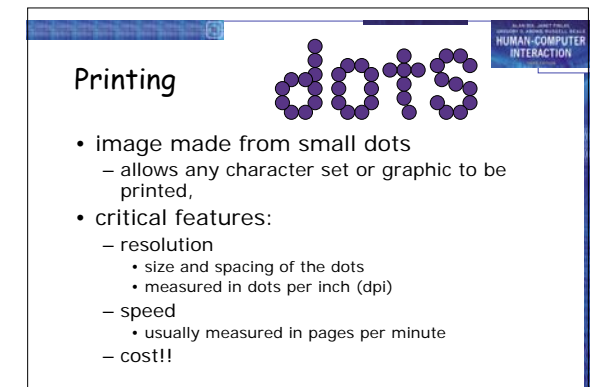

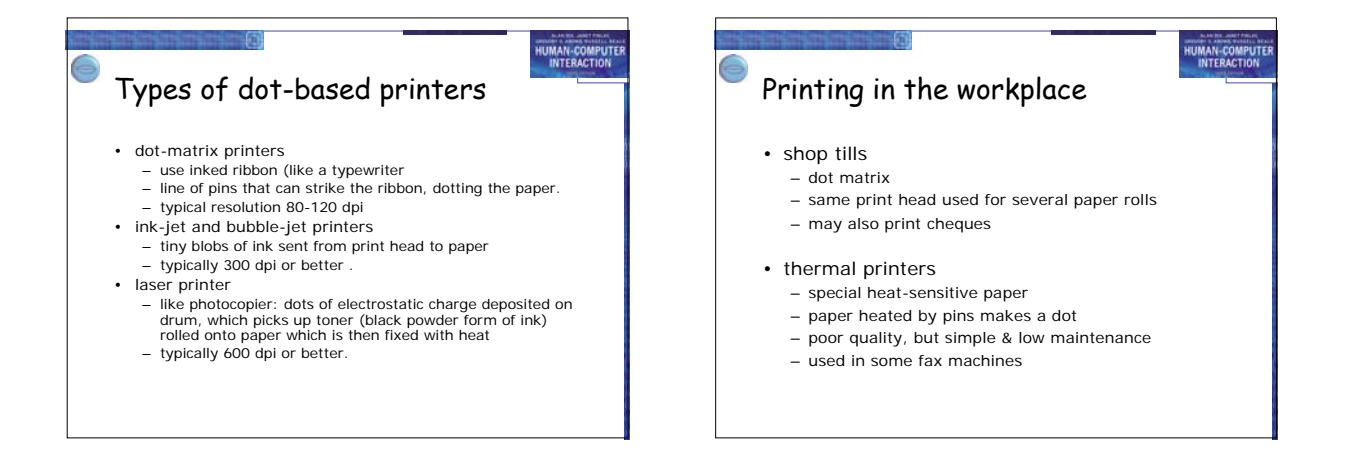

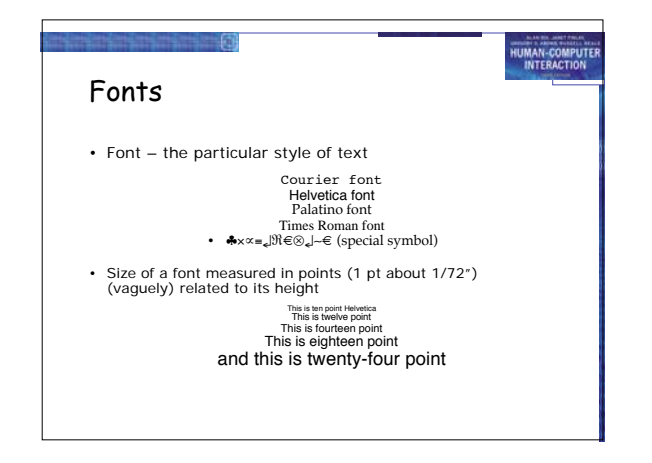

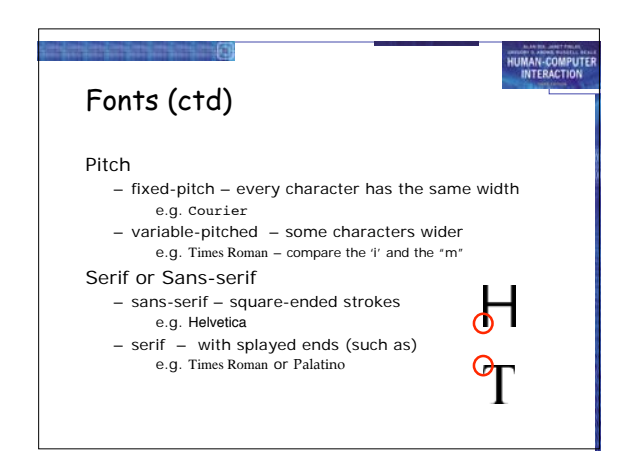

## Readability of text

• lowercase

- easy to read shape of words • UPPERCASE
	- better for individual letters and non-words e.g. flight numbers: BA793 vs. ba793
- serif fonts
	- helps your eye on long lines of printed text
	- but sans serif often better on screen

## Page Description Languages

- Pages very complex – different fonts, bitmaps, lines, digitised photos, etc.
- Can convert it all into a bitmap and send to the printer … but often huge !

**HUMAN-COMPUTE** 

- Alternatively Use a page description language – sends a *description* of the page can be sent,
- instructions for curves, lines, text in different styles, etc. – like a programming language for printing!
- PostScript is the most common

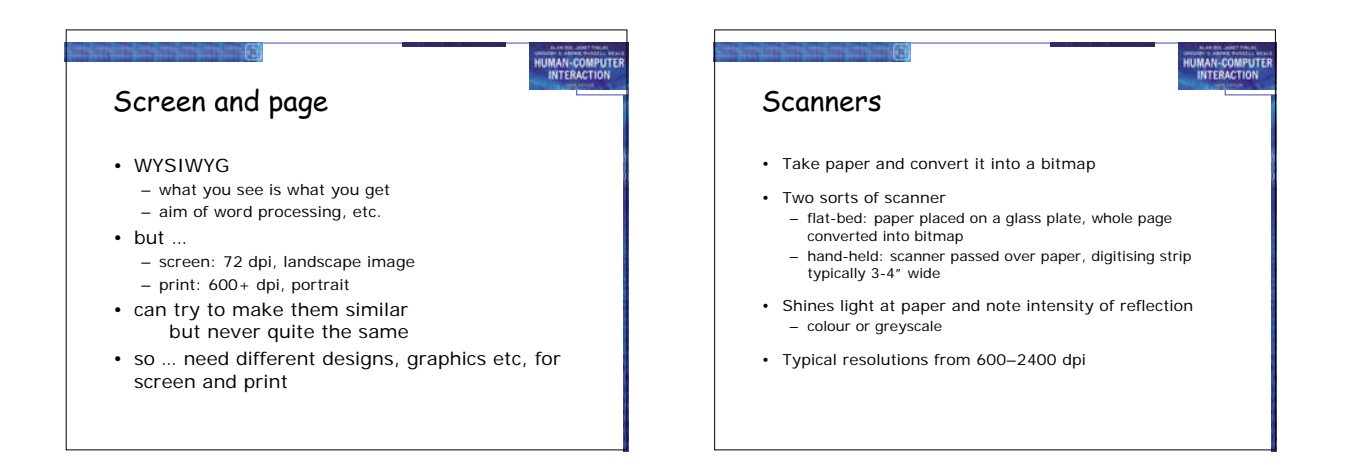

HUMAN-COMPUTE

HUMAN-COMPUT

# Scanners (ctd)

### Used in

- desktop publishing for incorporating photographs and other images
- document storage and retrieval systems, doing away with paper storage
- + special scanners for slides and photographic negatives

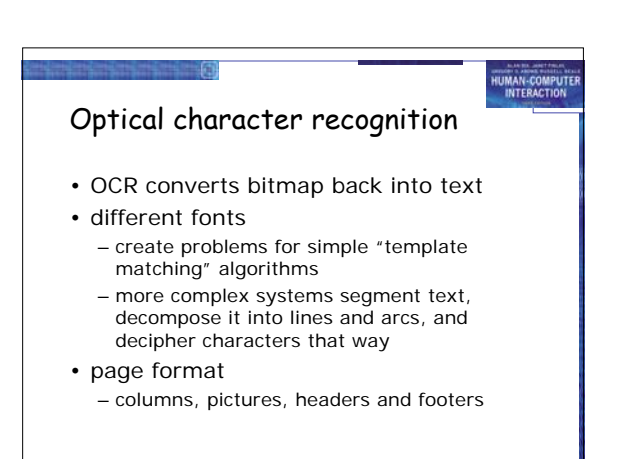

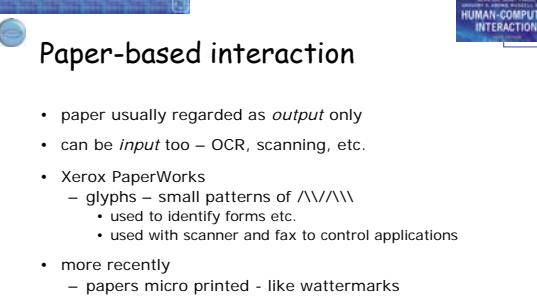

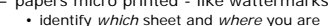

- identify *which* sheet and *where* you are special 'pen' can read locations
	- know where they are writing

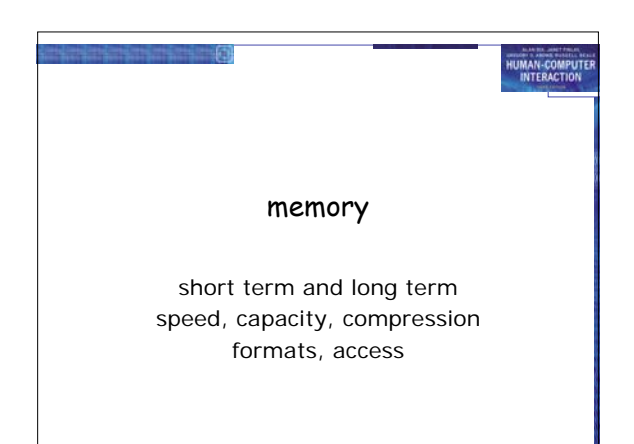

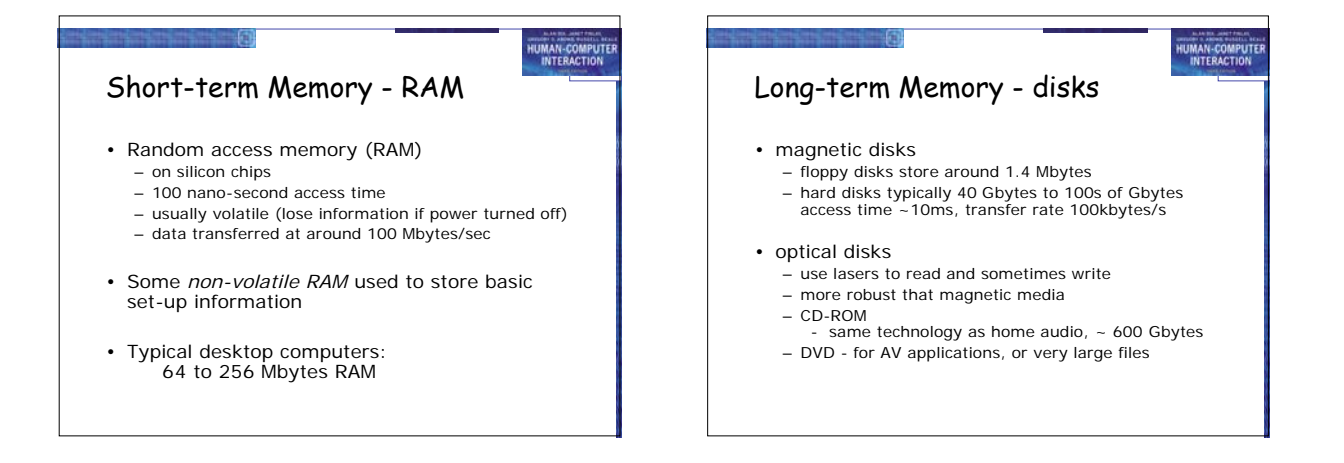

HUMAN-COMPUTE

## Blurring boundaries

• PDAs

– often use RAM for their main memory

### • Flash-Memory

- used in PDAs, cameras etc.
- silicon based but persistent
- plug-in USB devices for data transfer

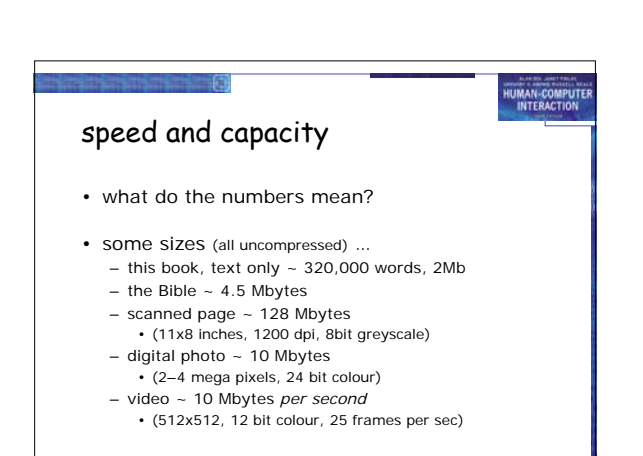

## HUMAN-COMPUTE virtual memory • Problem: – running lots of programs + each program large – not enough RAM • Solution - Virtual memory : – store some programs temporarily on disk – makes RAM appear bigger • But … swopping – program on disk needs to run again – copied from disk to RAM  $-$  slows things down

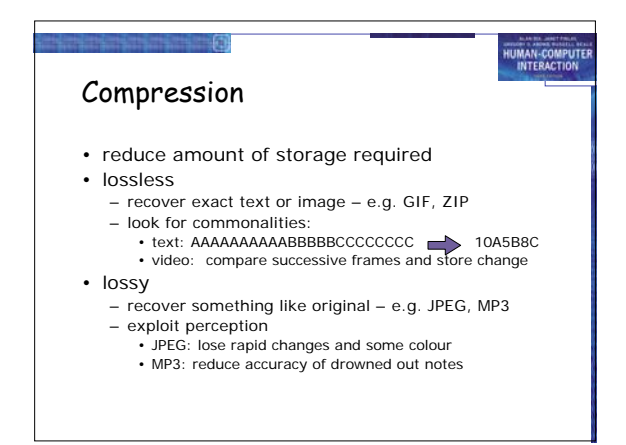

#### HUMAN-COMPUTE HUMAN-COMPUTE Storage formats - text Storage formats - media • ASCII - 7-bit binary code for to each letter and • Images: character – many storage formats : (PostScript, GIFF, JPEG, TIFF, PICT, etc.) • UTF-8 - 8-bit encoding of 16 bit character set • RTF (rich text format) – plus different compression techniques (to reduce their storage requirements) text plus formatting and layout information • SGML (standardized generalised markup language) • Audio/Video - documents regarded as structured objects – again lots of formats : (QuickTime, MPEG, WAV, etc.) • XML (extended markup language) - simpler version of SGML for web applications – compression even more important – also 'streaming' formats for network delivery

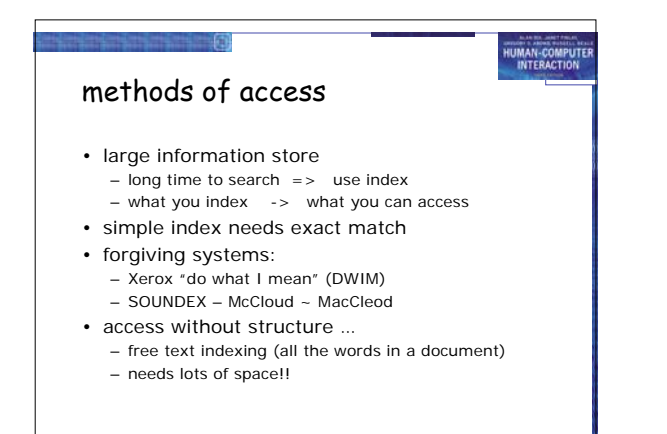

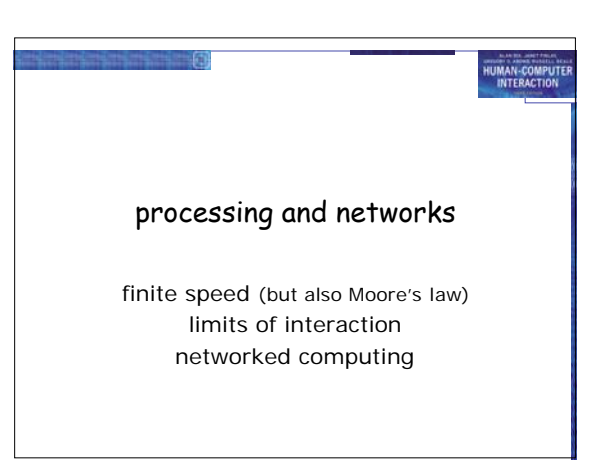

## Finite processing speed

- Designers tend to assume fast processors, and make interfaces more and more complicated
- But problems occur, because processing cannot keep up with all the tasks it needs to do
	- cursor overshooting because system has buffered keypresses
	- icon wars user clicks on icon, nothing happens, clicks on another, then system responds and windows fly everywhere
- Also problems if system is too fast e.g. help screens may scroll through text much too rapidly to be read

## HUMAN-COMPUTE Moore's law • computers get faster and faster! • 1965 .. – Gordon Moore, co-founder of Intel, noticed a pattern – processor speed doubles every 18 months – PC … 1987: 1.5 Mhz, 2002: 1.5 GHz • similar pattern for memory – but doubles every 12 months!! – hard disk … 1991: 20Mbyte : 2002: 30 Gbyte • baby born today – record all sound and vision – by 70 all life's memories stored in a grain of dust!

/e3/online/moores-law/

HUMAN-COMPUTE HUMAN-COMPUTE the myth of the infinitely Limitations on interactive fast machine performance Computation bound • implicit assumption … no delays an infinitely fast machine – Computation takes ages, causing frustration for the user Storage channel bound – Bottleneck in transference of data from disk to memory • what is good design for real machines? Graphics bound • good example … the telephone : – Common bottleneck: updating displays requires a lot of – type keys too fast effort - sometimes helped by adding a graphics co-processor optimised to take on the burden – hear tones as numbers sent down the line – actually an accident of implementation Network capacity – emulate in deisgn – Many computers networked - shared resources and files, access to printers etc. - but interactive performance can be reduced by slow network speed

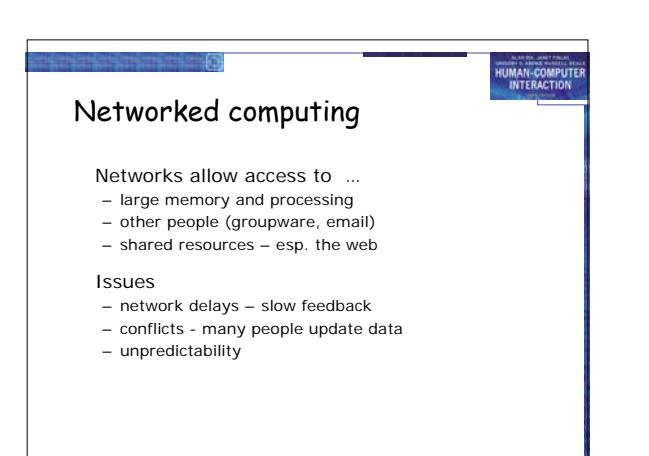

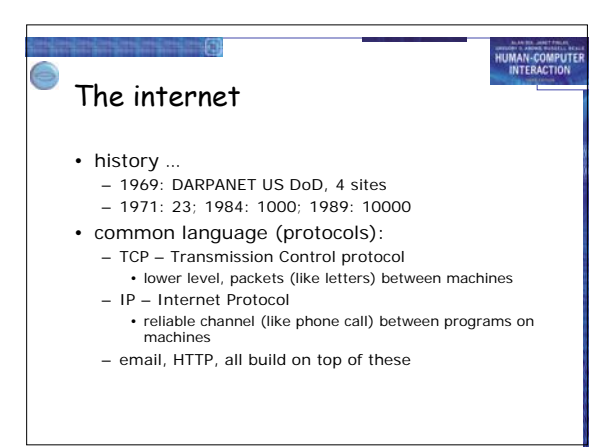